## User1 User time attendance report - time card (Date range : 01/03/2013 to 31/03/2013) SoyalEtegra

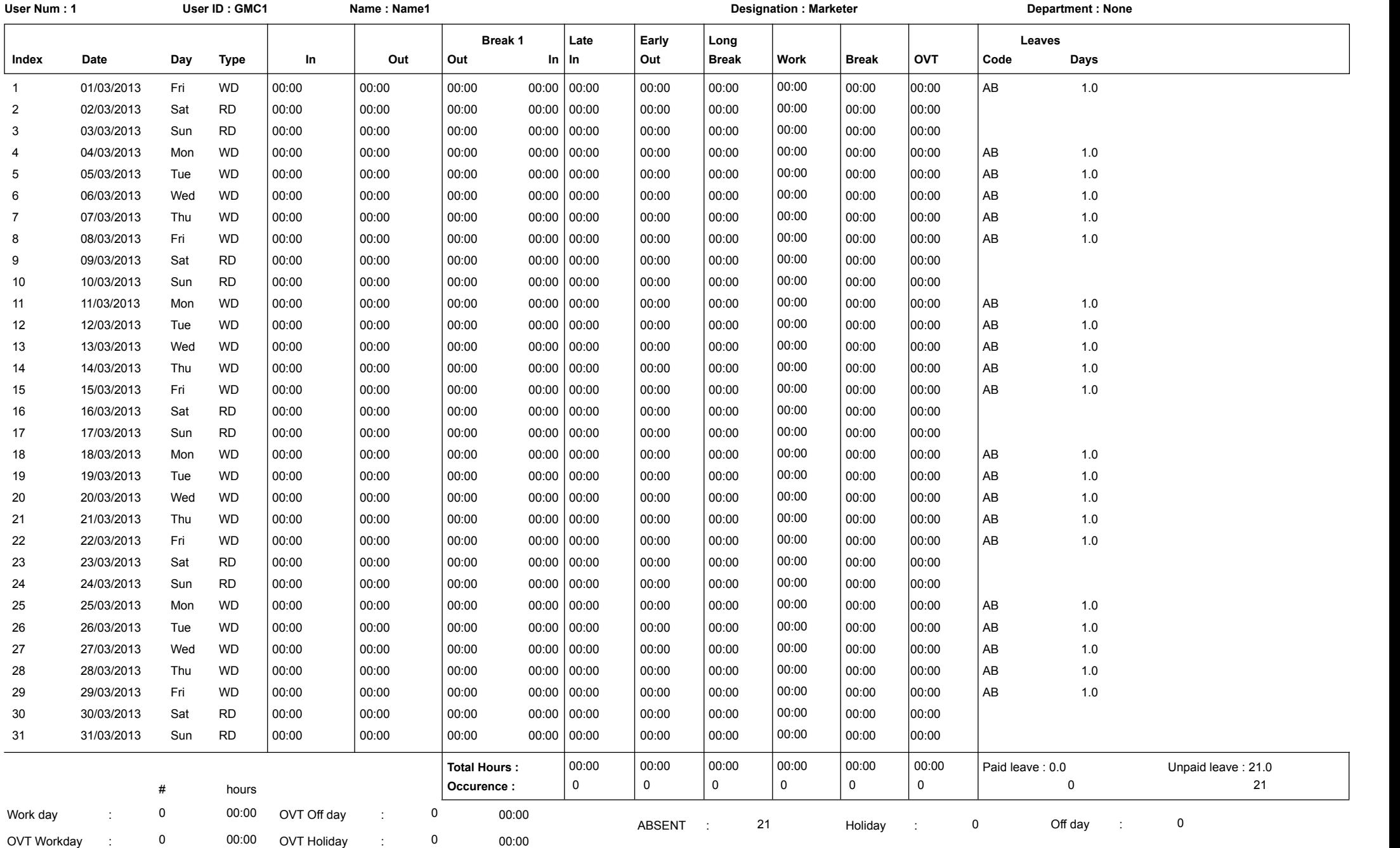